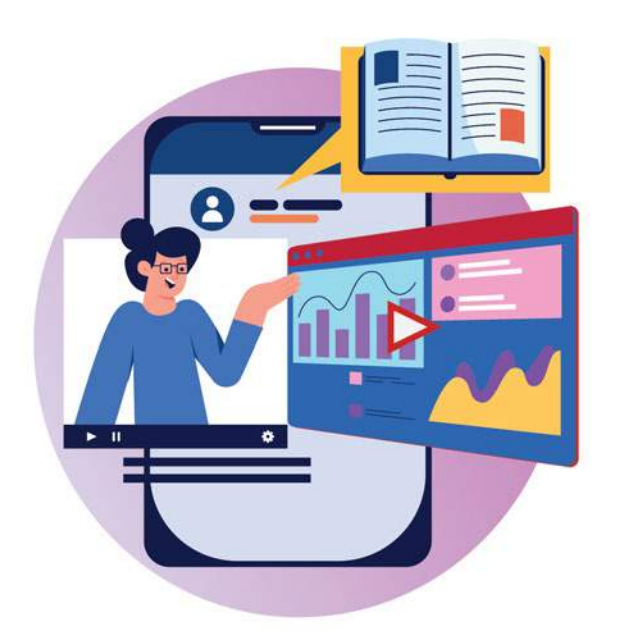

Nos últimos anos, as tecnologias inseriram-se no cotidiano das pessoas sendo amplamente utilizadas para todo tipo de atividade, inclusive na educação. Essas tecnologias usadas em sala de aula são conhecidas como Objetos de Aprendizagem (OAs), podendo ser físicos ou digitais. Atualmente existem repositórios com uma grande variedade de OAs digitais organizados de acordo com o nível de ensino, a matéria ou área de conhecimento. A maioria destes OAs, porém, acaba sendo mais voltada aos ensinos fundamental e médio, principalmente quando se trata das ciências exatas. Assim observa-se que há uma defasagem em relação à disponibilidade dessas OAs destinadas às demandas do ensino superior, no âmbito das engenharias e, mais especificamente, nas engenharias IV (elétrica, biomédica e subáreas).

Atualmente, existem softwares computacionais (ou simuladores), que são amplamente utilizados e recomendados para os estudantes das engenharias IV, além de alguns laboratórios virtuais (LV), que são um tipo de OA mais complexo de desenvolver. Existem ainda outros usos das tecnologias em sala de aula, como aplicativos para smartphones, websites, etc.

Considerando essa situação e o interesse dos estudantes das engenharias na aprendizagem e uso de ferramentas computacionais, em conjunto com as dificuldades observadas para o ensino

Desenvolvimento de Objetos de Aprendizagem para cursos de engenharia: do estudante para o estudante

de algumas disciplinas, surgiu a ideia de desenvolver OAs para matérias específicas dos cursos de engenharia, e, inicialmente, foram considerados os conteúdos da matéria de máquinas elétricas. O desenvolvimento é realizado pelos próprios estudantes em projetos de iniciação científica ou trabalhos de conclusão de curso.

Na sala de aula podem ser utilizadas ferramentas que permitam aos estudantes verificar se os resultados dos cálculos teóricos efetuados estão corretos. Atualmente existem softwares computacionais que servem como calculadoras de álgebra, cálculo, etc., mas quando o estudante está analisando um circuito elétrico, como ele sabe se escolheu adequadamente os valores dos componentes? Se ele estiver calculando os parâmetros de um motor, como ele pode verificar se seus resultados estão dentro do esperado?

Com essas situações em mente foram desenvolvidos até agora três OAs para o estudo de máquinas elétricas. A ideia é permitir ao estudante aprofundar seus conhecimentos de uso de softwares de simulação ou de ambientes de programação para obter um objeto digital que possa ser aproveitado em sala de aula, permitindo ao estudante (desenvolvedor) aprimorar seus conhecimentos computacionais e colocar em prática conhecimentos relacionados a seu curso específico, ajudando seus pares (estudantes que irão usar o OA).

Nas seções a seguir, descrevem-se três OAs desenvolvidos. Dois deles têm como objetivo verificar resultados e o terceiro possui a funcionalidade de emular o comportamento de um motor.

## Usando as tecnologias para verificar resultados

O primeiro objeto aqui demonstrado, refere-se a uma calculadora de parâmetros do transformador. No mundo digital, ele é caracterizado como website e pode ser acessado pelo computador ou smartphone. Ele foi resultado de uma iniciação científica

que aproveitou os conhecimentos do estudante para desenvolvimento de websites. Os dados necessários para calcular os parâmetros do transformador são tensão, corrente e potência em condições extremas (curto circuito e circuito aberto), e devem ser coletados em experiências laboratoriais. A ideia é que, mediante esta calculadora, o estudante consiga verificar se a construção do circuito equivalente está correta, ou, dito de outra forma, se possui condições de calcular corretamente os parâmetros do transformador. Na Figura 1 apresenta-se uma imagem do website. Mais detalhes podem ser observados em [1].

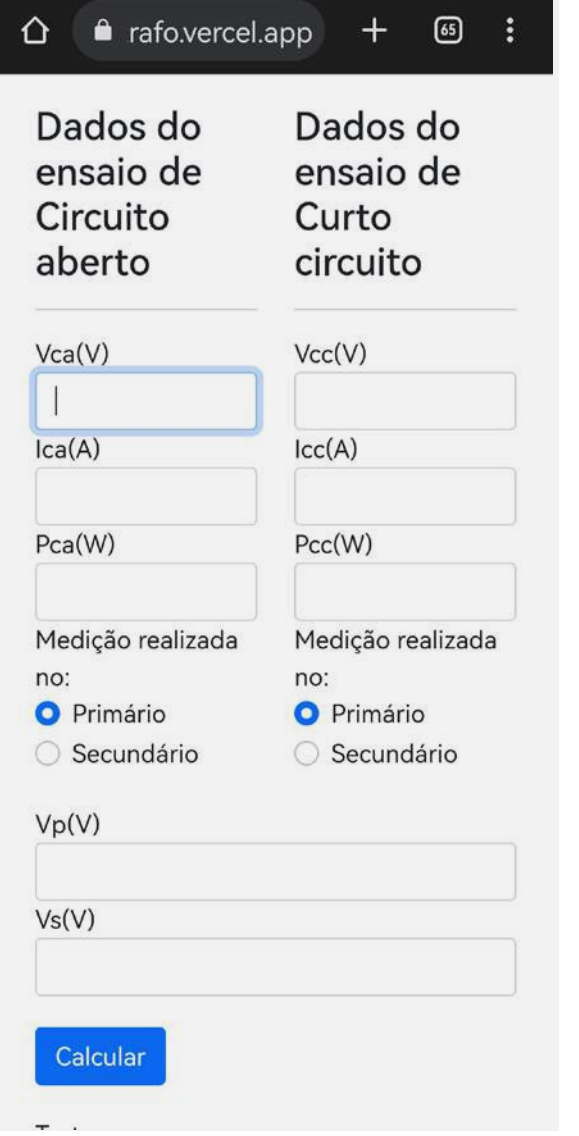

#### ⇧ a rafo.vercel.app  $^{+}$ 冏  $\vdots$

Valores utilizados:

Vca = 1500 V, Ica = 0.14 A, Pca = 21.4 W, Vcc =  $31.3$  V, Icc =  $4$  A, Pcc =  $71.2$ W,  $Vp = 2.30$  kV,  $Vs = 230.00$  V

Cir. T Primário Real

Cir. T Secundário

Cir. L Secundário

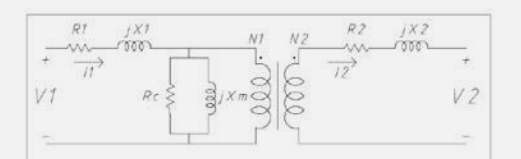

Cir. L Primário

 $R_1 = 2.23 \Omega$  $iX_1 = 3.22 \Omega$  $R_c = 105.14 k\Omega$  $iX<sub>m</sub>$  = 10.77 kΩ  $R_2 = 22.25$  m $\Omega$  $jX_2 = 32.18$  m $\Omega$ Perdas no núcleo = 21.40 W Perdas no cobre = 71.20 W

Clique aqui para voltar à página

Figura 1. Website em navegador para smartphone. Fonte: [2] Pereira e Herrera (2021,a)

O segundo objeto é caracterizado como microlearning. Ele possui o objetivo de apresentar os conceitos gerais sobre os motores de indução e conta ainda com funções adicionais, como uma calculadora de parâmetros do motor e alguns gráficos de funcionamento. Este OA é um APP do Matlab, portanto ele é mais restrito e requer ter uma conta no Mathworks online. Antes de elaborar este objeto, foram encontradas outras alternativas no próprio Matlab: um deles consiste em código simples (script) para realizar os cálculos requeridos, outro era uma simulação com diagrama de blocos no Simulink. Os três (script, Simulink e APP) foram aplicados em sala de aula para avaliar a usabilidade e preferências dos estudantes. Como resultado dessa avaliação, os estudantes indicaram que gostaram mais do APP, por apresentar uma síntese de conceitos que vai além dos cálculos (o script e o diagrama de blocos apresentavam apenas resultados numéricos), e, também, por sua apresentação estar em idioma nativo.

Na Figura 2, apresenta-se uma das telas do App, com os valores necessários que devem ser fornecidos e os resultados numéricos no circuito equivalente do motor. Mais detalhes podem ser observados em (3).

# Observando o comportamento de um equipamento mediante uma simulação em software livre

O último OA foi desenvolvido no software Scilab, software semelhante ao Matlab, mas com a vantagem de ser software livre. Diferente do Matlab que tem objetivos comerciais, este software não conta com todas as funcionalidades do Matlab, sendo, portanto, uma opção excelente para desenvolver blocos funcionais que possam ser úteis à comunidade acadêmica, em geral, garantindo, assim, maior democratização do acesso a ferramentas computacionais.

Diferente dos dois OAs anteriores, este último tem como objetivo visualizar o comportamento de um motor de indução e foi resultado de um trabalho de grau de alunos da Engenharia de Instrumentação, Automação e Robótica da UFABC, com colaboração do professor Jesus Romero (4). O resultado pode ser observado na Figura 3, na qual o motor é representado mediante blocos funcionais, estes que se apresentam como principais vantagens dos simuladores, mas que ainda pode ser abstrata para os estudantes.

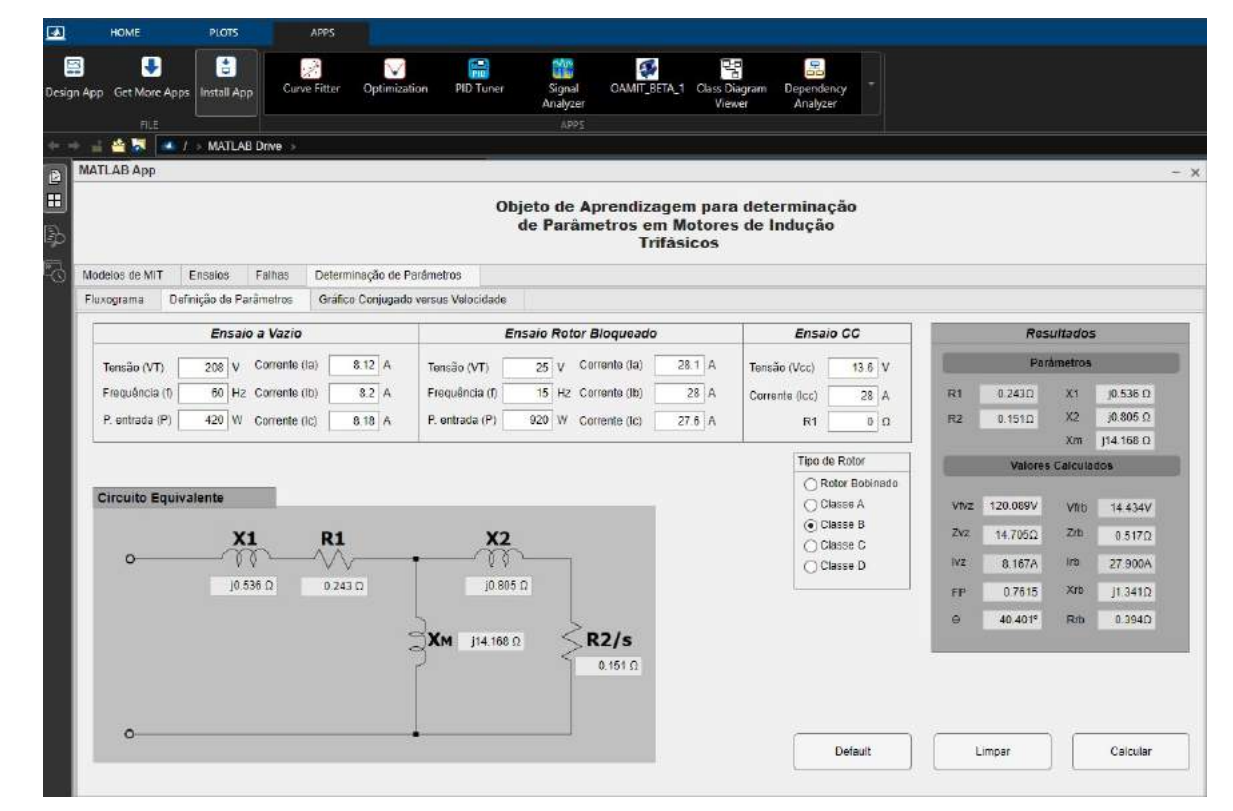

Figura 2. Tela do APP para cálculo de parâmetros do motor de indução.

Fonte: Screenshot do Aplicativo desenvolvido em [3] Gimenes Da Silva, Monteiro e Herrera (2021)

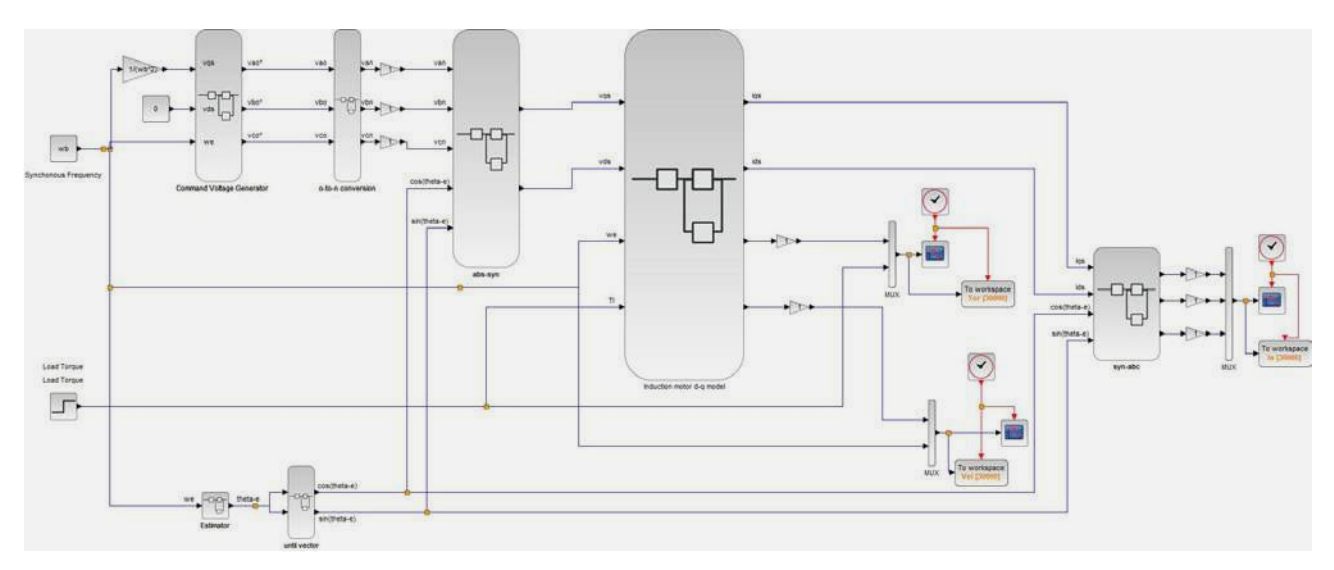

Figura 3. Tela simulação do motor de indução usado diagrama de blocos no Scilab/Xcos Fonte: Screenshot da simulação elaborada em [4] Medeiros, Fróes, Romero, e Herrera (2021)

#### Pessoas envolvidas

Desenvolver aplicativos ou website requer um trabalho conjunto entre estudantes desenvolvedores e docentes que consigam transmitir as necessidades exatas do OA para garantir atingir o objetivo de aprendizagem. Já o desenvolvimento de um LV é semelhante a desenvolver um jogo digital, que, diante da complexidade, precisa ao menos dos sequintes participantes:

• Os stakeholders e supervisores de conteúdo: pessoas responsáveis por ratificar a funcionalidade da aplicação, além de orientar e coordenar a execução correta do software. Papel desempenhado pelo professor ou orientador.

• Desenvolvedores: São eles que definem a melhor forma de construir a aplicação e qual plataforma mais adequada para o desenvolvimento. Projetos menos complexos podem ser construídos para aplicações web (HTML5, PHP ou Javascript), enquanto projetos mais complexos podem exigir uma engine mais sofisticada (por exemplo, Unity ou Unreal). A escolha da plataforma define a linguagem de programação e é interessante ser efetuada conforme a aptidão das pessoas envolvidas. Este papel é desempenhado pelos estudantes das engenharias e BCC.

• Design gráfico e outras mídias: A parte gráfica da aplicação é essencial para conclusão do projeto e importante para garantir uma melhor experiência do usuário. Consiste na criação de imagens, animações e áudios, além de definir elementos de user experience (UX) e usabilidade do software. Este papel é desempenhado por pessoas com conhecimentos em artes digitais.

Estes três grupos de pessoas são necessários para formar uma equipe completa para desenvolver um LV que possa contribuir com o processo de aprendizagem dos estudantes, desenvolvedores e usuários da UFABC.

#### Conclusões

Os dois primeiros OAs foram aplicados em sala de aula e avaliados pelos estudantes que ficaram impressionados pelo fato de estarem usando ferramentas desenvolvidas por colegas de curso. O principal objetivo desses OAs é fornecer um feedback dos resultados obtidos após coleta e tratamento de dados em aulas de laboratório.

O terceiro OA foi utilizado em oficinas como motivação para desenvolver simulações complexas utilizando o software livre Scilab, esta ferramenta pode ser bem explorada para aprimorar a sua usabilidade e ampliar os

blocos funcionais prontos que ele dispõe em prol da comunidade acadêmica da área das engenharias IV.

Espera-se poder continuar ampliando esta coleção de OAs e aproveitar a interdisciplinaridade da UFABC para atrair estudantes do Bacharelado em Ciência da Computação, além dos estudantes das Engenharias, e pensar em um conjunto em objetos digitais mais complexos como Laboratórios Virtuais e sua respectiva interação com o ambiente de aprendizagem virtual da instituição quando possível.

# Referências

[1] Pereira, N. e Herrera, V. Aplicação Web Para Obtenção De Par Metros Do Circuito Equivalente De Transformadores Monofásicos, XLXI Congresso Brasileiro de educação em engenharia COBENG 2021 Brasil, Setembro 2021) DOI:10.37702/ COBENGE.2021.3415

[2] Pereira, N. e Herrera, V. Calculadora de parâmetros do transformador, 2021a *[https://](https://resistencia-interna-trafo.vercel.app/) [resistencia-interna-trafo.vercel.app/](https://resistencia-interna-trafo.vercel.app/)*

[3] Gimenes, D., Da Silva, G. Monteiro, T e Herrera, V. Aplicação Em Matlab® Para Estudo do Motor de Indução Trifásico em Cursos De Graduação, XLXI Congresso Brasileiro de educação em engenharia COBENG 2021 Brasil, Setembro 2021) DOI:10.37702/COBENGE.2021.3416

[4] Medeiros, G., Fróes, M., Romero, J. e Herrera, V. Uso de Software Livre para Avaliação das Condições de Operação do Motor de Indução Trifásico. Trabalho de Grau Engenharia de Instrumentação, Automação e Robótica Universidade Federal do ABC, 2021.

## Autora

#### **Victoria Alejandra Salazar Herrera**

Professora Doutora vinculada ao Centro de Engenharia, Modelagem e Ciências Sociais Aplicadas (CECS) da Universidade Federal do ABC

victoria.herrera@ufabc.edu.br

## Autor

### **Gustavo Uruguay Castilho**

Pós-Graduação em Ciência da Computação pela Universidade Federal do ABC gustavo.castilho@ufabc.edu.br